# **МИНИСТЕРСТВО НАУКИ И ВЫСШЕГО ОБРАЗОВАНИЯ РОССИЙСКОЙ ФЕДЕРАЦИИ**

### **Федеральное государственное бюджетное образовательное учреждение высшего образования**

«ТОМСКИЙ ГОСУДАРСТВЕННЫЙ УНИВЕРСИТЕТ СИСТЕМ УПРАВЛЕНИЯ И РАДИОЭЛЕКТРОНИКИ» (ТУСУР)

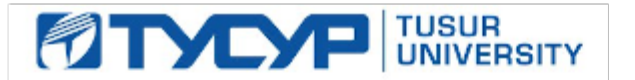

УТВЕРЖДАЮ

Проректор по учебной работе Документ подписан электронной подписью

Сертификат: a1119608-cdff-4455-b54e-5235117c185c<br>Владелец: Сенченко Павел Васильевич Действителен: с 17.09.2019 по 16.09.2024

#### РАБОЧАЯ ПРОГРАММА ДИСЦИПЛИНЫ

#### **РОБОТОТЕХНИКА**

Уровень образования: **высшее образование - магистратура** Направление подготовки / специальность: **27.04.04 Управление в технических системах** Направленность (профиль) / специализация: **Управление и автоматизация технологических процессов и производств** Форма обучения: **очная** Факультет: **Факультет вычислительных систем (ФВС)** Кафедра: **Кафедра компьютерных систем в управлении и проектировании (КСУП)** Курс: **1** Семестр: **2** Учебный план набора 2021 года

#### Объем дисциплины и виды учебной деятельности

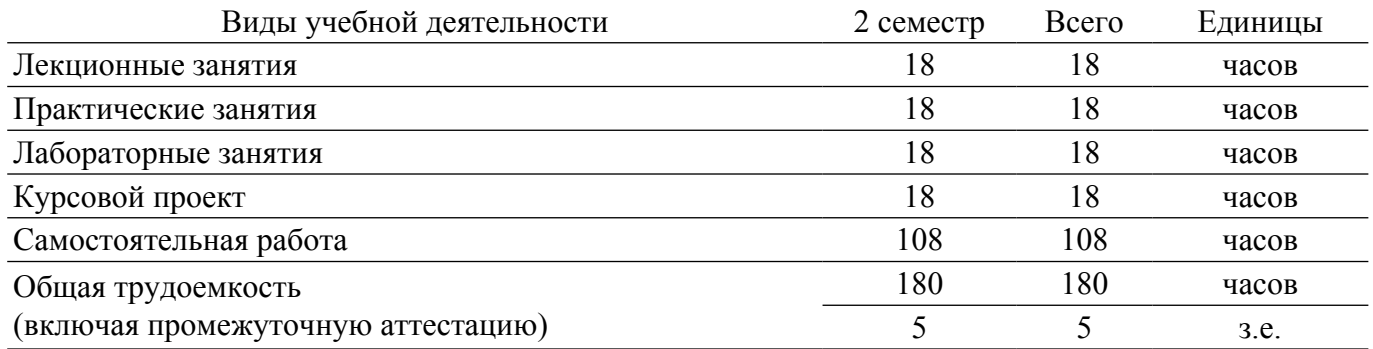

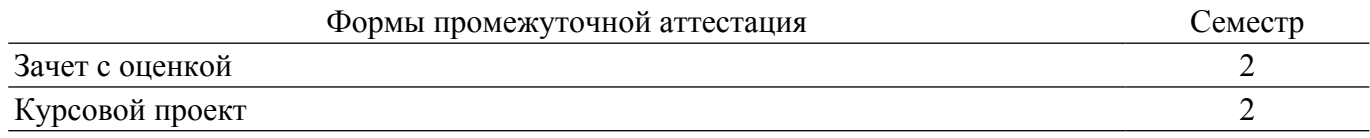

#### **1. Общие положения**

### **1.1. Цели дисциплины**

1. Целью изучения дисциплины "Робототехника" является ознакомление с областью науки и техники, ориентированной на создание и программирование роботов и робототехнических систем, предназначенных для автоматизации сложных технологических процессов и операций, для замены человека при выполнении тяжелых и опасных работ. В процессе изучения дисциплины формируется способность самостоятельно приобретать и использовать в практической деятельности новые знания и умения в предметной области, способность ставить цели в области автоматического управления, способность применять современные методы разработки технического, информационного и алгоритмического обеспечения, способность формировать технические задания на проектирование роботизированных линий.

### **1.2. Задачи дисциплины**

1. Приобретение обучающимся знаний, навыков и умений по осуществлению научноисследовательской деятельности, в частности, математического описания робототехнических систем, разработки новых методов управления, принципов группового управления роботами, проведения экспериментальных исследований в области робототехники.

2. Приобретение обучающимся знаний, навыков и умений по осуществлению проектноконструкторской деятельности, в части разработки отдельных подсистем и устройств, включая элементы конструкции, датчики, приводы исполнительных механизмов, протоколы и интерфейсы связи.

3. Приобретение обучающимся знаний, навыков и умений по осуществлению эксплуатационной деятельности – отладка, испытания и модернизация робототехнических систем, поддержание их в исправном состоянии.

4. Приобретение обучающимся знаний, навыков и умений по осуществлению организационно-управленческой деятельности, а именно - организация работы коллектива, осуществление технического контроля за работой производства, использующего робототехнические системы, обеспечение высоких показателей производственной деятельности.

### **2. Место дисциплины в структуре ОПОП**

Блок дисциплин: Б1. Дисциплины (модули).

Часть блока дисциплин: Часть, формируемая участниками образовательных отношений.

Модуль дисциплин: Модуль направленности (профиля) (major).

Индекс дисциплины: Б1.В.01.ДВ.03.01.

Реализуется с применением электронного обучения, дистанционных образовательных технологий.

#### **3. Перечень планируемых результатов обучения по дисциплине, соотнесенных с индикаторами достижения компетенций**

Процесс изучения дисциплины направлен на формирование следующих компетенций в соответствии с ФГОС ВО и основной образовательной программой (таблица 3.1):

Таблица 3.1 – Компетенции и индикаторы их достижения

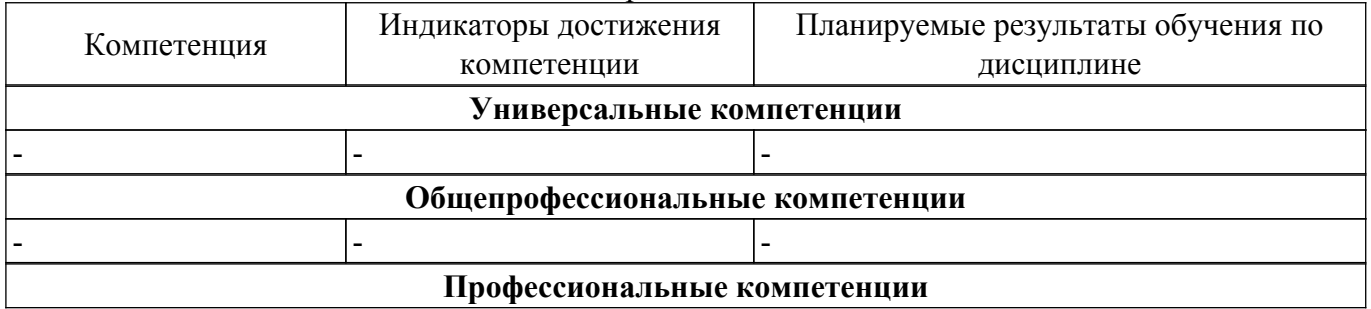

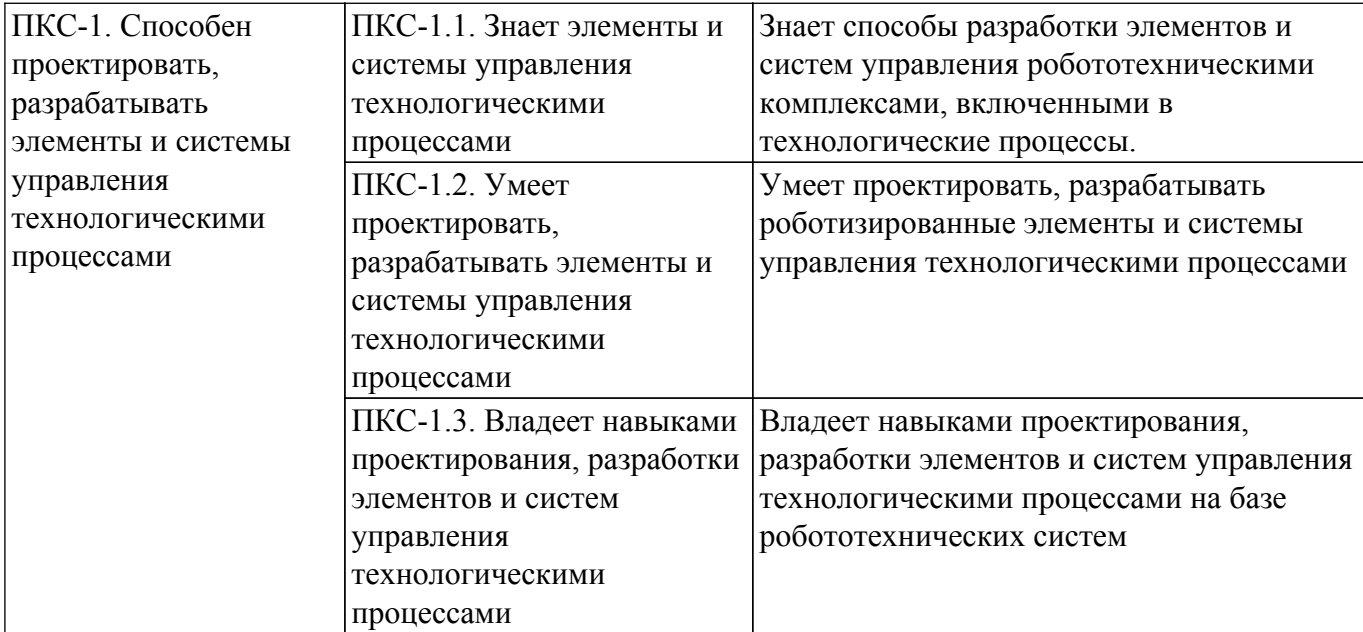

#### **4. Объем дисциплины в зачетных единицах с указанием количества академических часов, выделенных на контактную работу обучающихся с преподавателем и на самостоятельную работу обучающихся**

Общая трудоемкость дисциплины составляет 5 зачетных единиц, 180 академических часов. Распределение трудоемкости дисциплины по видам учебной деятельности представлено в таблице 4.1.

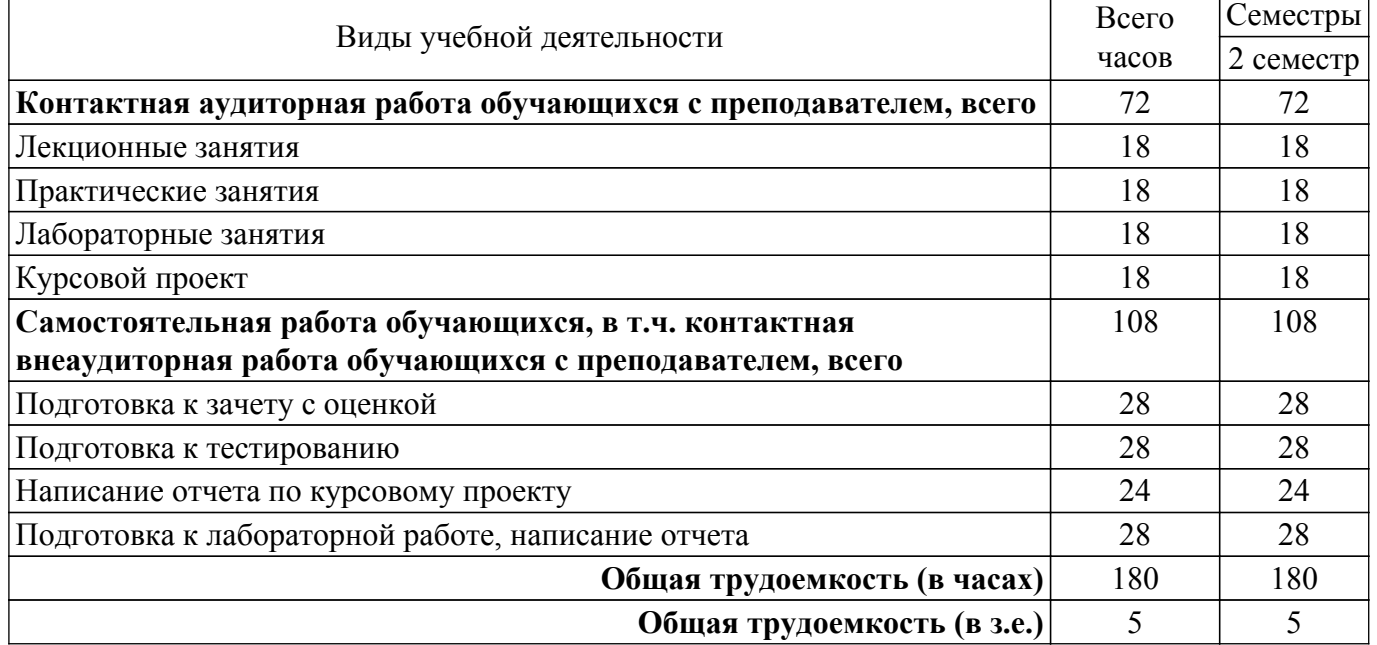

Таблица 4.1 – Трудоемкость дисциплины по видам учебной деятельности

### **5. Структура и содержание дисциплины**

#### **5.1. Разделы (темы) дисциплины и виды учебной деятельности**

Структура дисциплины по разделам (темам) и видам учебной деятельности приведена в таблице 5.1.

Таблица 5.1 – Разделы (темы) дисциплины и виды учебной деятельности

| Названия разделов (тем)<br>дисциплины | Лек.<br>зан.,<br>$\mathbf u$ | . lpak<br>Ч<br>зан., | Лаб.<br>pa <sub>0</sub> . | Kypc.<br>$\Pi D$ . | Сам.<br>pa <sub>0</sub> .<br>ч | Всего часов<br>(без<br>экзамена) | Формируемые<br>компетенции |
|---------------------------------------|------------------------------|----------------------|---------------------------|--------------------|--------------------------------|----------------------------------|----------------------------|
| 2 семестр                             |                              |                      |                           |                    |                                |                                  |                            |

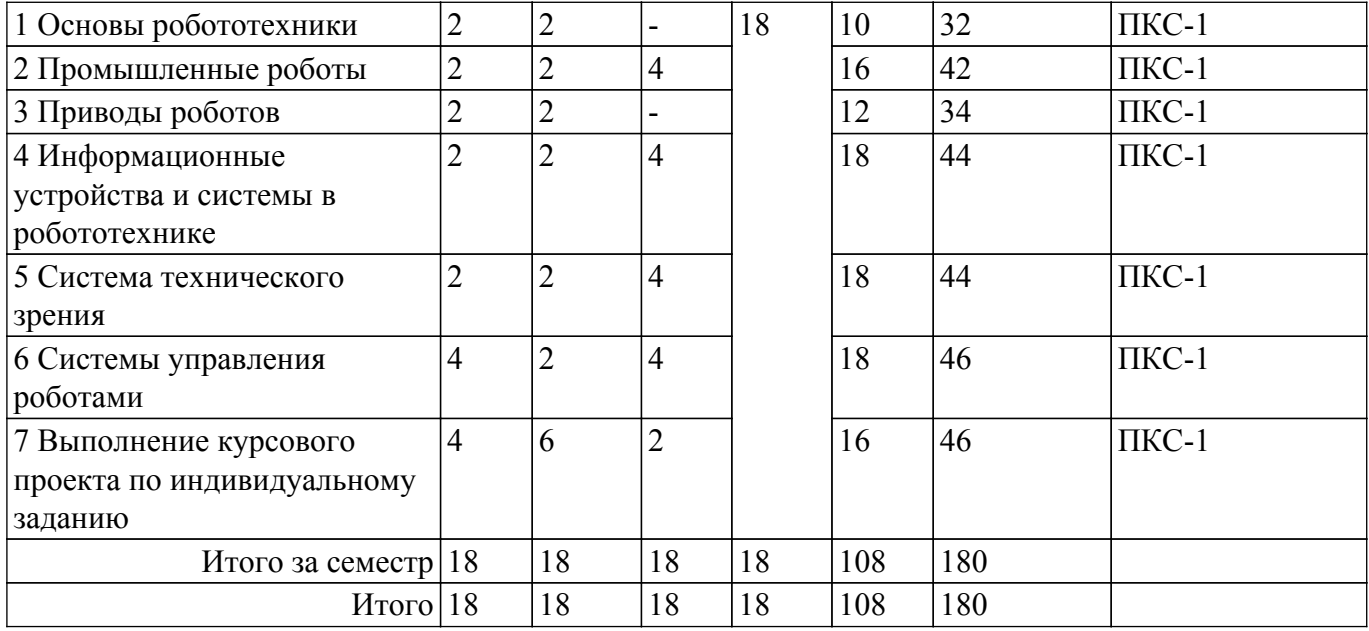

## **5.2. Содержание разделов (тем) дисциплины**

Содержание разделов (тем) дисциплины (в т.ч. по лекциям) приведено в таблице 5.2. Таблица 5.2 – Содержание разделов (тем) дисциплины (в т.ч. по лекциям)

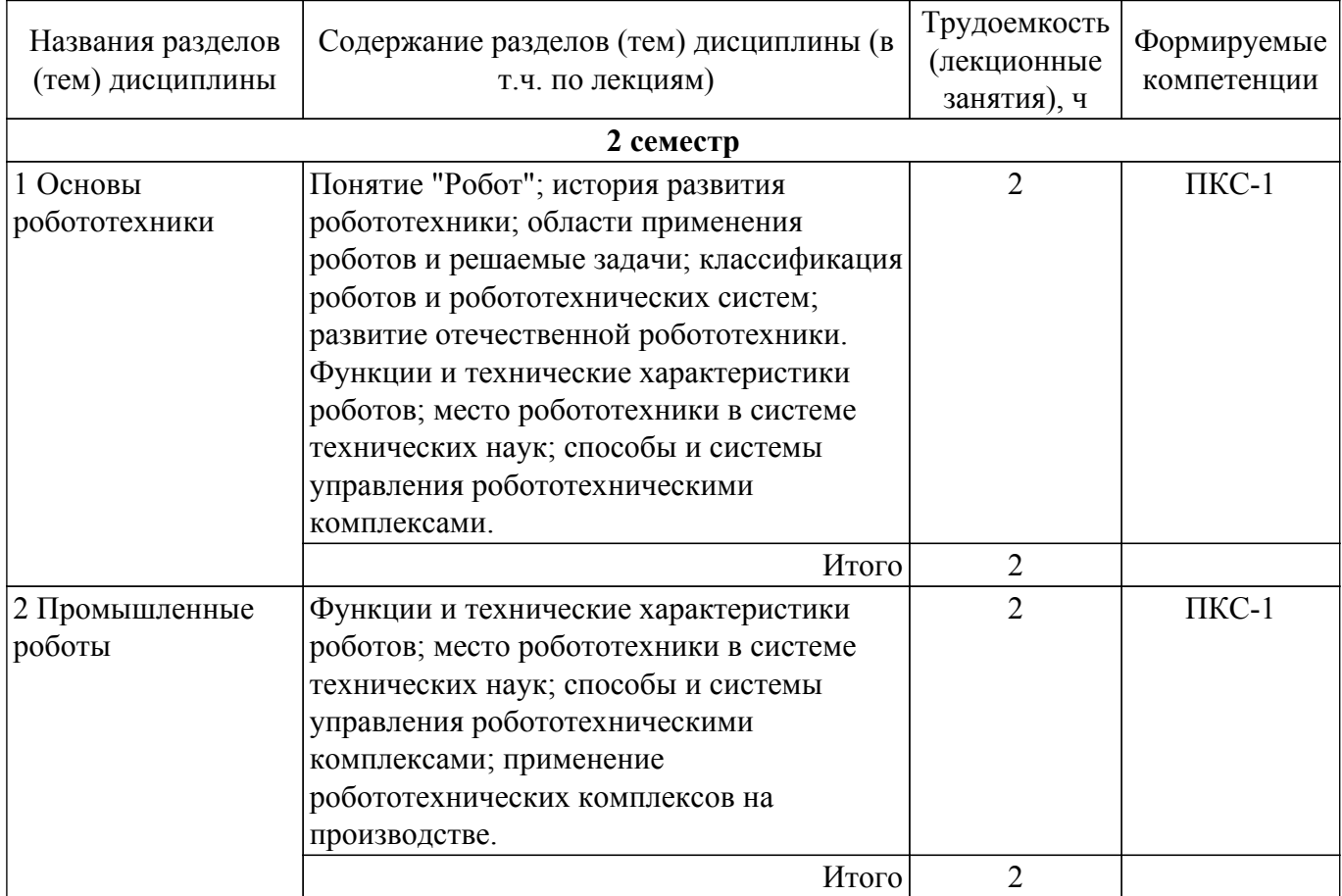

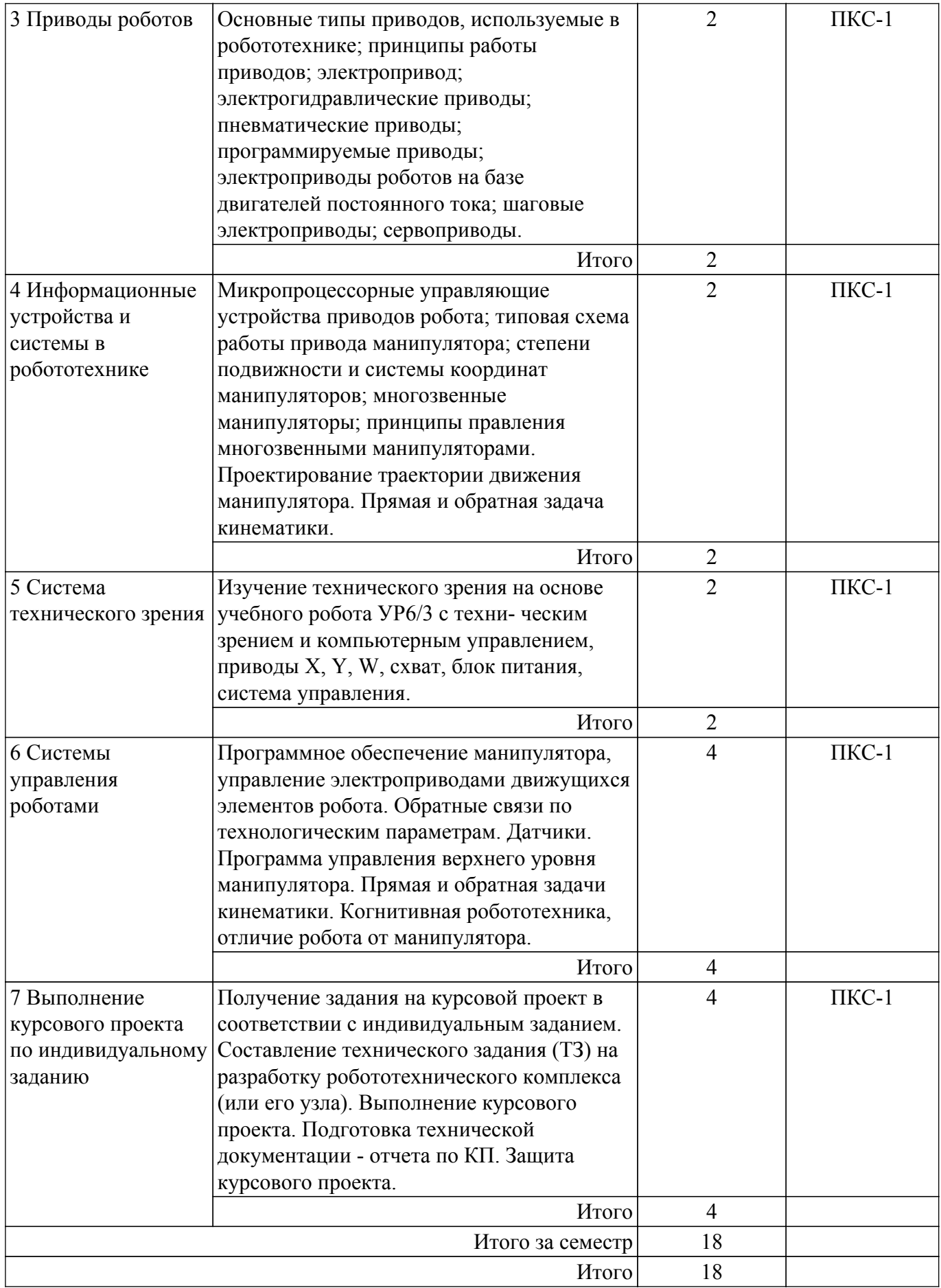

## **5.3. Практические занятия (семинары)**

Наименование практических занятий (семинаров) приведено в таблице 5.3. Таблица 5.3 – Наименование практических занятий (семинаров)

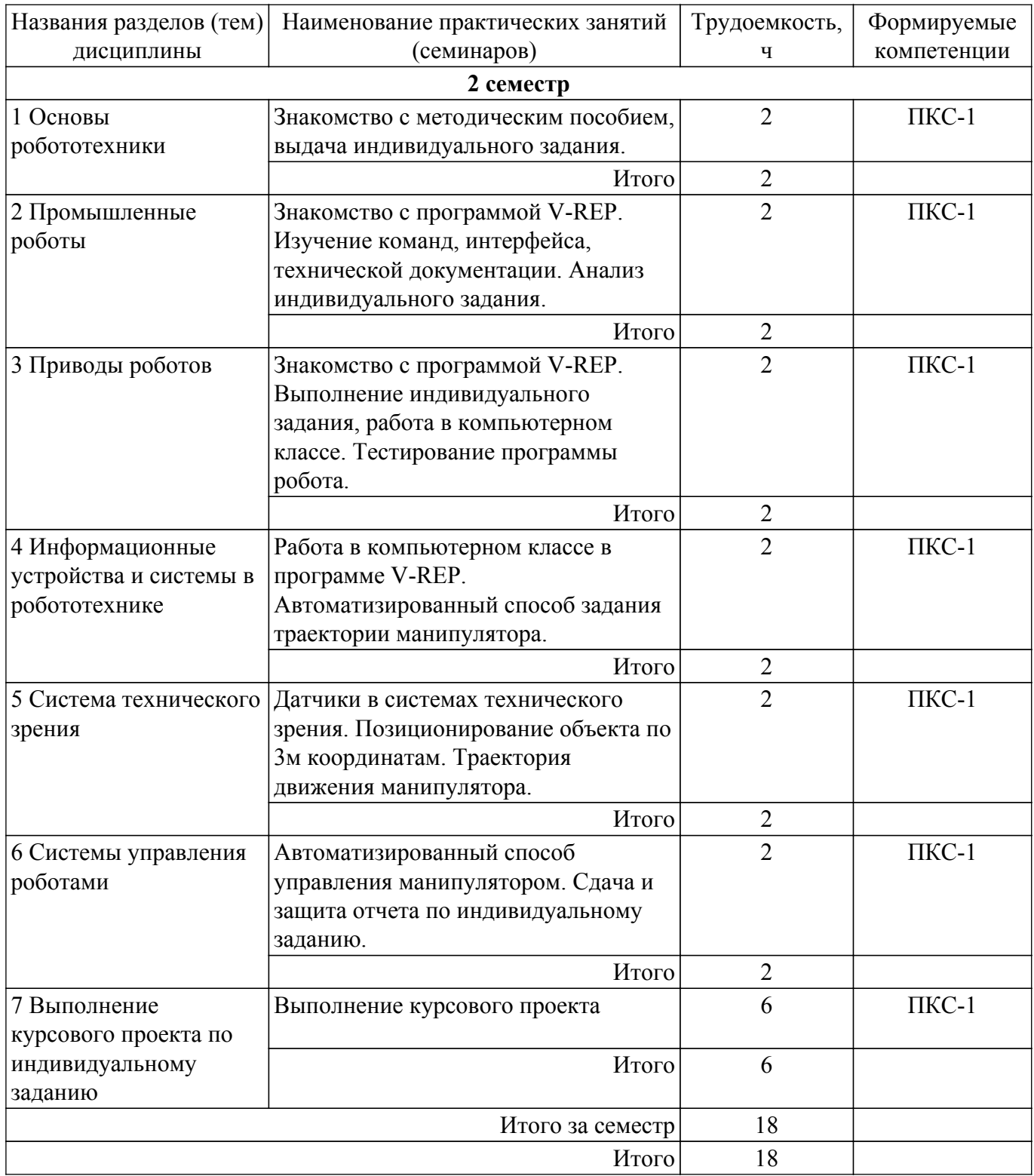

## **5.4. Лабораторные занятия**

Наименование лабораторных работ приведено в таблице 5.4. Таблица 5.4 – Наименование лабораторных работ

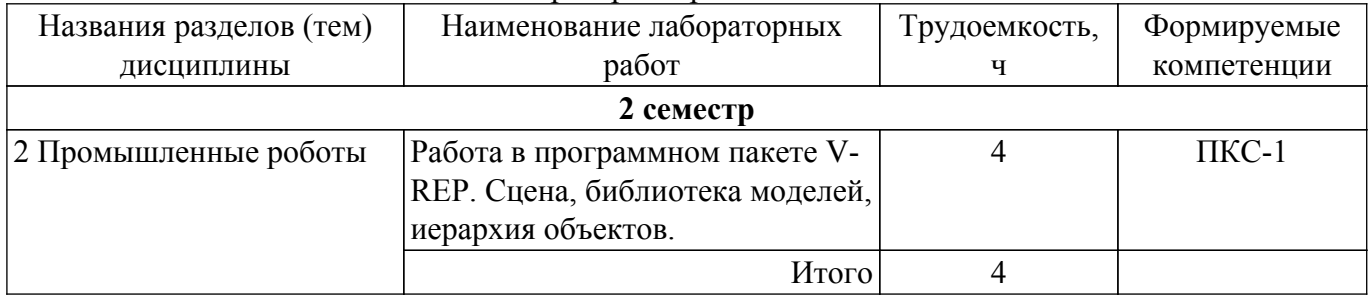

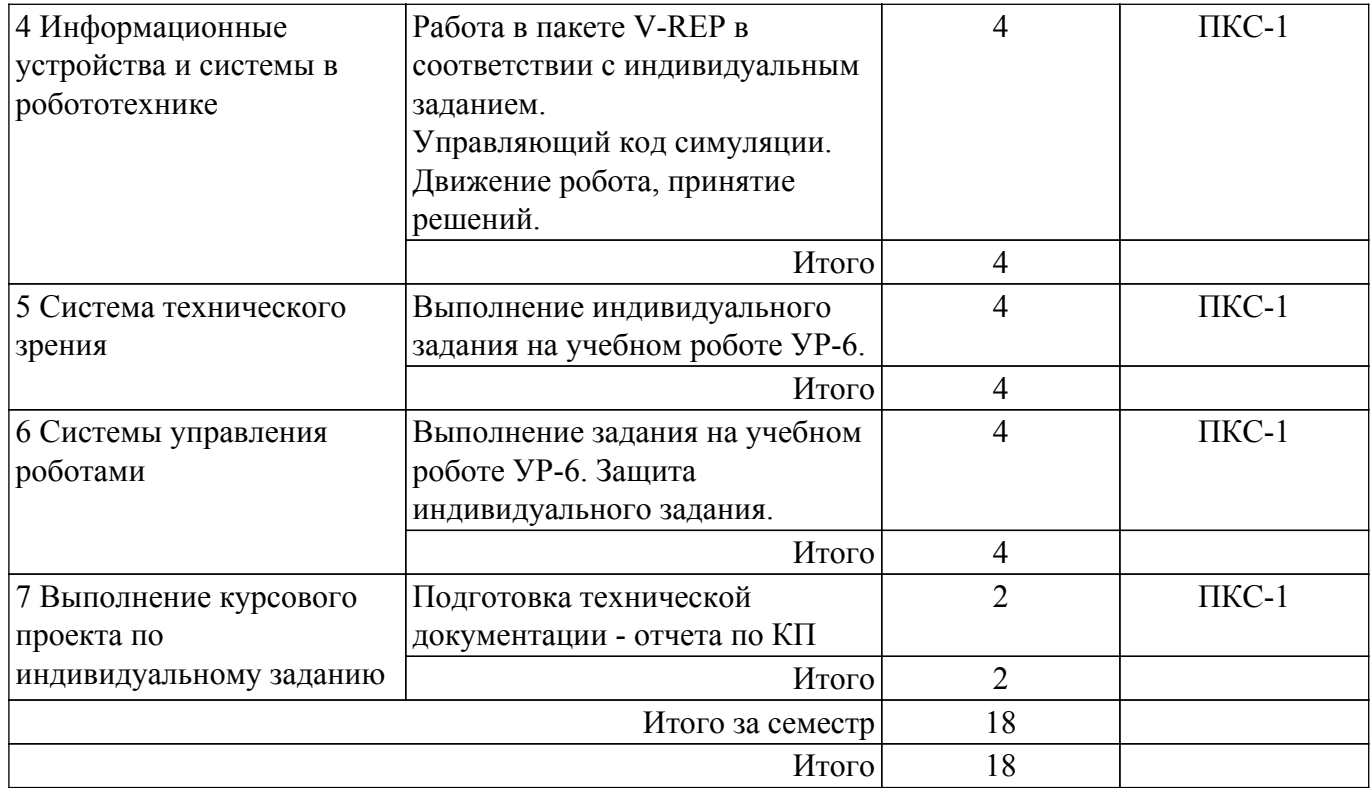

#### **5.5. Курсовой проект**

Содержание, трудоемкость контактной аудиторной работы и формируемые компетенции в рамках выполнения курсового проекта представлены в таблице 5.5.

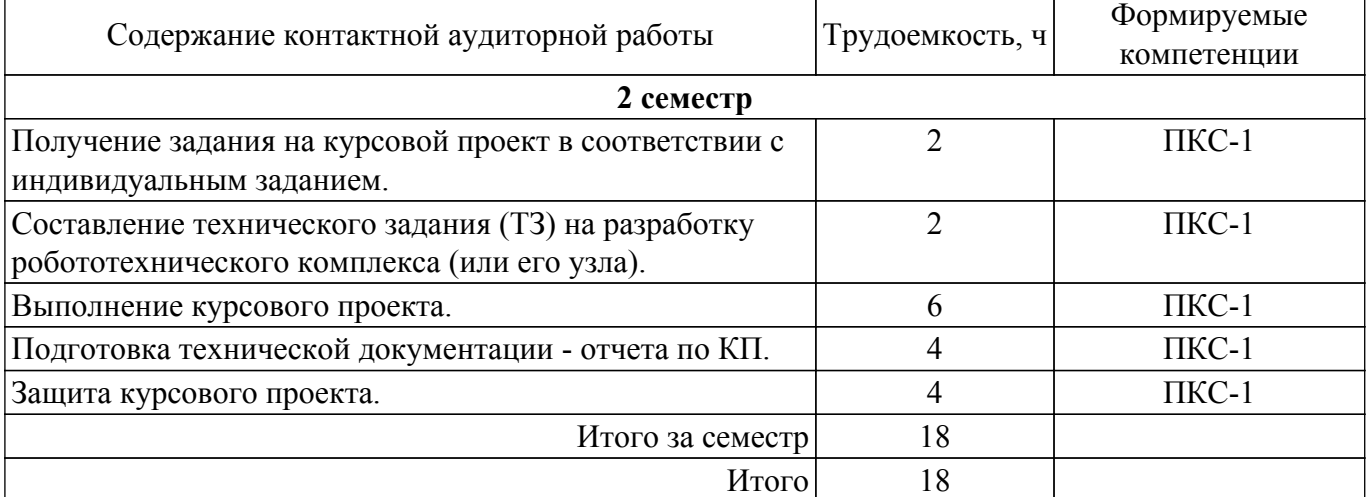

Таблица 5.5 – Содержание контактной аудиторной работы и ее трудоемкость

Примерная тематика курсовых проектов:

- 1. Спроектировать движение робота-манипулятора по идентификации (различению) расположенных на сцене объектов и перемещению их в заданную область.
- 2. Спроектировать движение перемещающегося робота по безграничной сцене из заданной точки А в точку Б с требованием огибания препятствий.
- 3. Спроектировать движение перемещающегося робота по ограниченной сцене из заданной точки А в точку Б с требованием не выхода за границы сцены.
- 4. Спроектировать движение робота-манипулятора по сортировке предметов различной формы по цветам, размещение объектов в заданных зонах сцены.
- 5. Спроектировать движение перемещающегося робота с задачей следования за заданным перемещающимся объектом на заданном расстоянии по ограниченной сцене.
- 6. Спроектировать движение перемещающегося робота по траектории, отмеченной на сцене цветовой полосой.

### **5.6. Самостоятельная работа**

Виды самостоятельной работы, трудоемкость и формируемые компетенции представлены в таблице 5.6.

Таблица 5.6 – Виды самостоятельной работы, трудоемкость и формируемые компетенции Названия разделов (тем) дисциплины Виды самостоятельной Трудоемкость, работы ч Формируемые компетенции Формы контроля **2 семестр** 1 Основы робототехники Подготовка к зачету с оценкой 4 ПКС-1 Зачёт с оценкой Подготовка к тестированию 4 ПКС-1 Тестирование Написание отчета по курсовому проекту 2 ПКС-1 Курсовой проект, Отчет по курсовому проекту Итого  $10$ 2 Промышленные роботы Подготовка к зачету с оценкой 4 ПКС-1 Зачёт с оценкой Подготовка к тестированию 4 ПКС-1 Тестирование Подготовка к лабораторной работе, написание отчета 6 ПКС-1 Лабораторная работа Написание отчета по курсовому проекту 2 ПКС-1 Курсовой проект, Отчет по курсовому проекту Итого  $16$ 3 Приводы роботов Подготовка к зачету с оценкой 4 ПКС-1 Зачёт с оценкой Подготовка к тестированию 4 ПКС-1 Тестирование Написание отчета по курсовому проекту 4 ПКС-1 Курсовой проект, Отчет по курсовому проекту  $V<sub>12</sub>$ 4 Информационные устройства и системы в робототехнике Подготовка к зачету с оценкой 4 ПКС-1 Зачёт с оценкой Подготовка к тестированию 4 ПКС-1 Тестирование Подготовка к лабораторной работе, написание отчета 6 ПКС-1 Лабораторная работа Написание отчета по курсовому проекту 4 ПКС-1 Курсовой проект, Отчет по курсовому проекту Итого 18

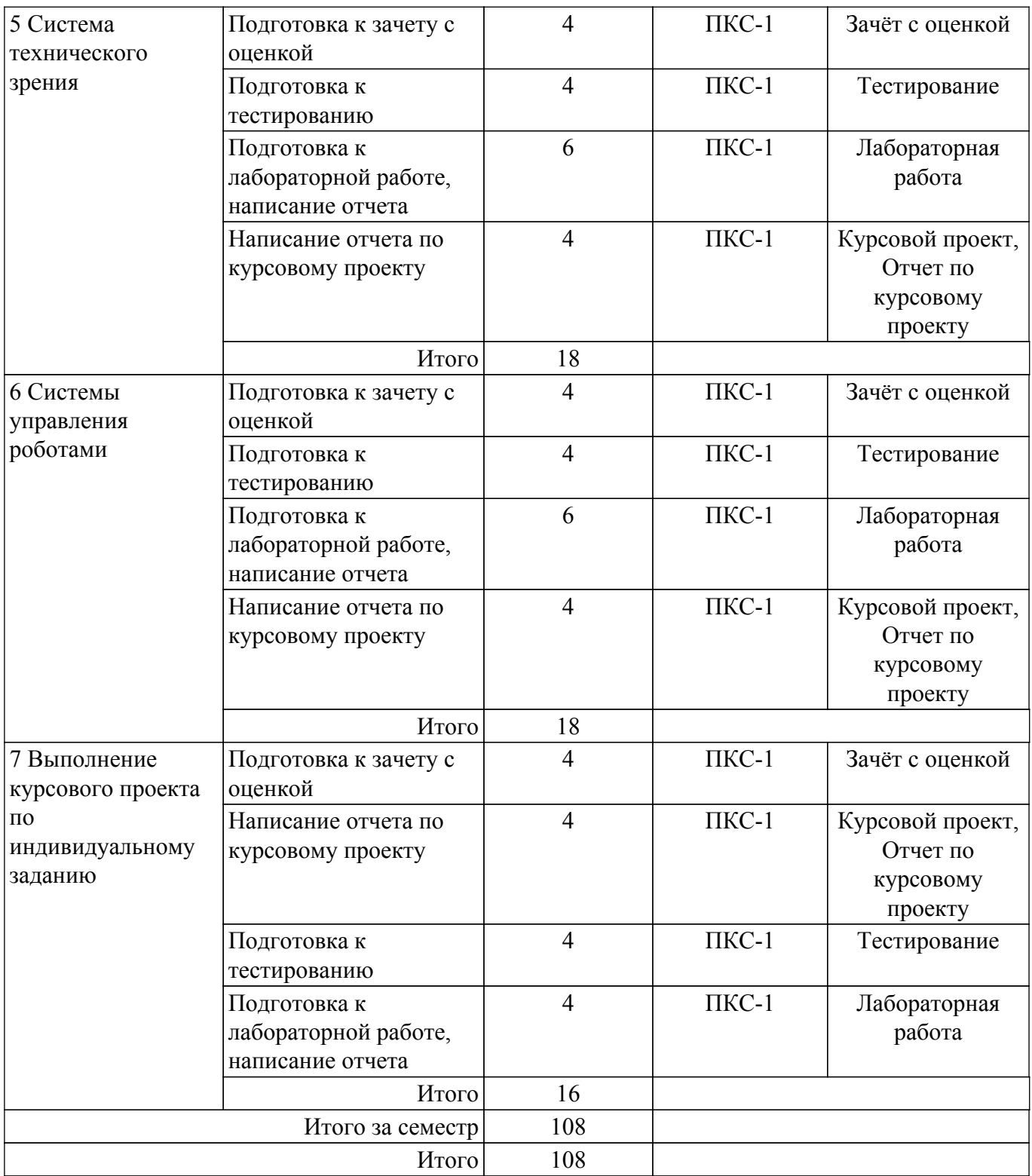

### **5.7. Соответствие компетенций, формируемых при изучении дисциплины, и видов учебной деятельности**

Соответствие компетенций, формируемых при изучении дисциплины, и видов учебной деятельности представлено в таблице 5.7.

Таблица 5.7 – Соответствие компетенций, формируемых при изучении дисциплины, и видов занятий

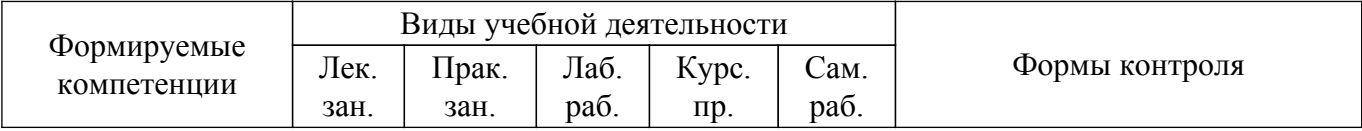

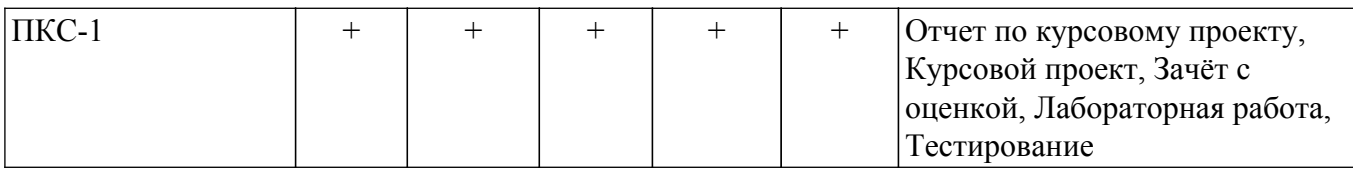

### **6. Рейтинговая система для оценки успеваемости обучающихся**

### **6.1. Балльные оценки для форм контроля**

Балльные оценки для форм контроля представлены в таблице 6.1. Таблица 6.1 – Балльные оценки

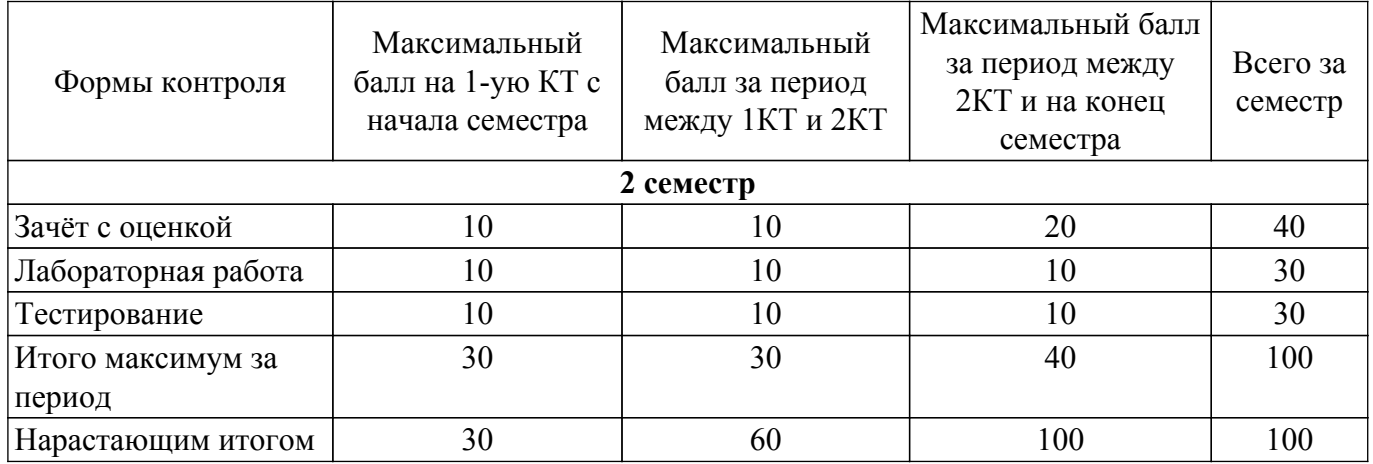

Балльные оценки для курсового проекта представлены в таблице 6.1.1. Таблица 6.1.1 – Балльные оценки для курсового проекта

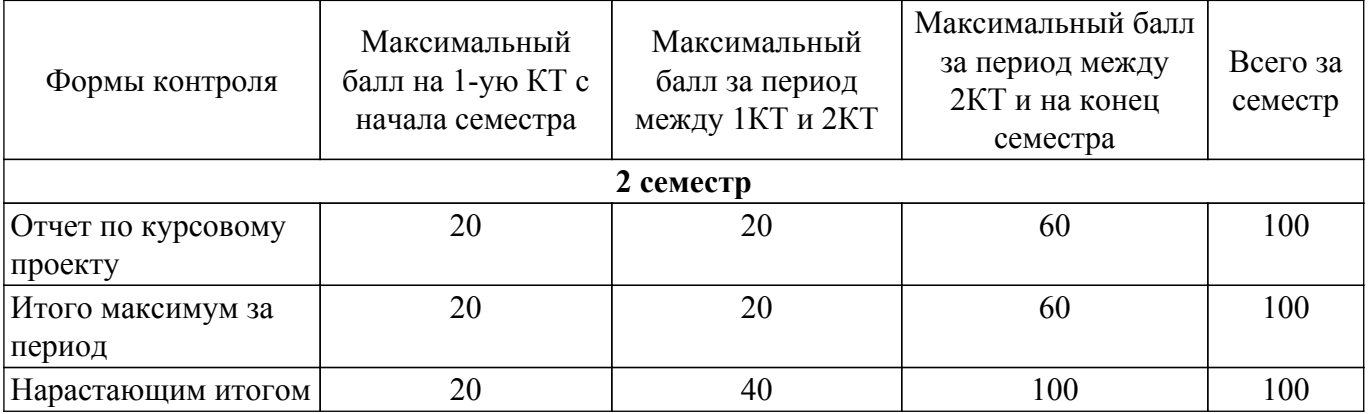

### **6.2. Пересчет баллов в оценки за текущий контроль**

Пересчет баллов в оценки за текущий контроль представлен в таблице 6.2. Таблица 6.2 – Пересчет баллов в оценки за текущий контроль

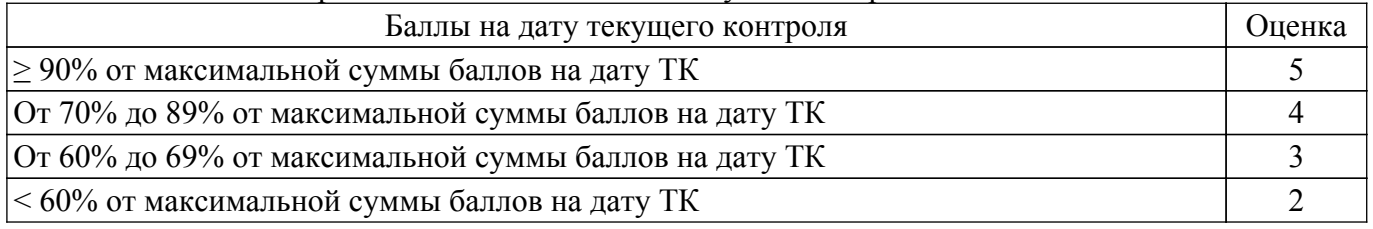

### **6.3. Пересчет суммы баллов в традиционную и международную оценку**

Пересчет суммы баллов в традиционную и международную оценку представлен в таблице 6.3.

Таблица 6.3 – Пересчет суммы баллов в традиционную и международную оценку

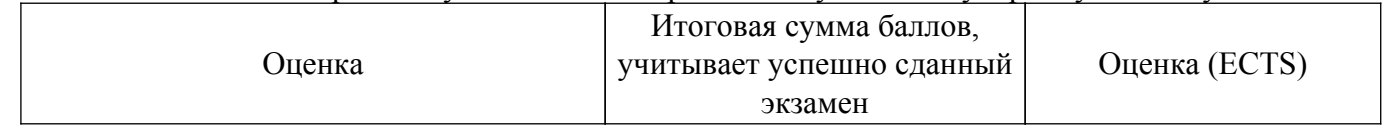

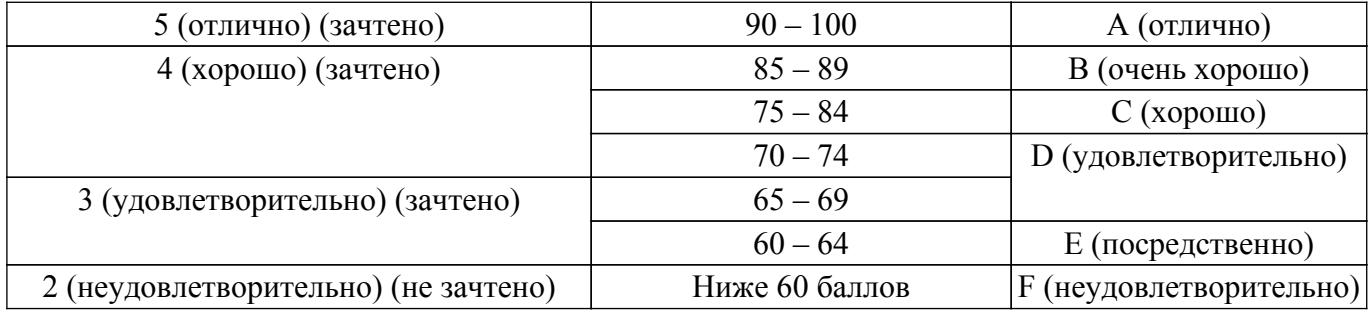

#### **7. Учебно-методическое и информационное обеспечение дисциплины**

#### **7.1. Основная литература**

1. Робототехника: Учебное пособие / Ю. И. Сулимов - 2007. 99 с. [Электронный ресурс]: — Режим доступа: [https://edu.tusur.ru/publications/903.](https://edu.tusur.ru/publications/903)

2. Станки с ЧПУ: Учебное пособие / Ю. И. Сулимов - 2007. 130 с. [Электронный ресурс]: — Режим доступа: [https://edu.tusur.ru/publications/906.](https://edu.tusur.ru/publications/906)

#### **7.2. Дополнительная литература**

1. Лабораторный практикум: Учебное пособие / С. В. Комзолов, М. Г. Шепеленко, К. В. Клочков, С. В. Щербинин, О. Ю. Осипов - 2012. 202 с. [Электронный ресурс]: — Режим доступа: [https://edu.tusur.ru/publications/1058.](https://edu.tusur.ru/publications/1058)

2. Электрические машины: Учебное пособие / В. П. Обрусник - 2007. 207 с. [Электронный ресурс]: — Режим доступа:<https://edu.tusur.ru/publications/848>.

3. Инструментальный контроль параметров среды обитания: Учебное пособие / В. С. Солдаткин, Г. В. Смирнов, В. И. Туев - 2018. 100 с. [Электронный ресурс]: — Режим доступа: [https://edu.tusur.ru/publications/7203.](https://edu.tusur.ru/publications/7203)

4. Системы искусственного интеллекта: Учебное пособие / Н. В. Замятин - 2018. 244 с. [Электронный ресурс]: — Режим доступа: [https://edu.tusur.ru/publications/7269.](https://edu.tusur.ru/publications/7269)

#### **7.3. Учебно-методические пособия**

### **7.3.1. Обязательные учебно-методические пособия**

1. Робототехника: Учебное методическое пособие / Ю. И. Сулимов - 2011. 24 с. [Электронный ресурс]: — Режим доступа: [https://edu.tusur.ru/publications/904.](https://edu.tusur.ru/publications/904)

2. Станки с ЧПУ: Руководство к организации самостоятельной работы / Ю. И. Сулимов - 2007. 34 с. [Электронный ресурс]: — Режим доступа:<https://edu.tusur.ru/publications/905>.

3. Измерительные преобразователи в робототехнических комплексах: Методические указания по выполнению студентами самостоятельной работы / А. И. Солдатов - 2022. 9 с. [Электронный ресурс]: — Режим доступа: [https://edu.tusur.ru/publications/9709.](https://edu.tusur.ru/publications/9709)

4. Современная элементная база управляющих систем робототехники: Методические указания для проведения практических занятий / А. И. Солдатов - 2022. 6 с. [Электронный ресурс]: — Режим доступа: [https://edu.tusur.ru/publications/9682.](https://edu.tusur.ru/publications/9682)

5. Программирование микроконтроллеров для робототехнических систем: Методические указания к лабораторным работам / А. И. Солдатов - 2022. 7 с. [Электронный ресурс]: — Режим доступа:<https://edu.tusur.ru/publications/9677>.

6. Методология научного творчества: Методические указания к практическим занятиям и для выполнения самостоятельной работы обучающихся по направлениям подготовки 15.04.06 «Мехатроника и робототехника», 27.04.02 «Управление качеством», 27.04.05 «Инноватика» / Г. Н. Нариманова - 2022. 13 с. [Электронный ресурс]: — Режим доступа: [https://edu.tusur.ru/publications/9651.](https://edu.tusur.ru/publications/9651)

#### **7.3.2. Учебно-методические пособия для лиц с ограниченными возможностями здоровья и инвалидов**

Учебно-методические материалы для самостоятельной и аудиторной работы обучающихся из числа лиц с ограниченными возможностями здоровья и инвалидов предоставляются в формах, адаптированных к ограничениям их здоровья и восприятия информации.

#### **Для лиц с нарушениями зрения:**

– в форме электронного документа;

– в печатной форме увеличенным шрифтом.

### **Для лиц с нарушениями слуха:**

- в форме электронного документа;
- в печатной форме.

#### **Для лиц с нарушениями опорно-двигательного аппарата:**

- в форме электронного документа;
- в печатной форме.

### **7.4. Современные профессиональные базы данных и информационные справочные системы**

1. При изучении дисциплины рекомендуется обращаться к современным базам данных, информационно-справочным и поисковым системам, к которым у ТУСУРа открыт доступ: <https://lib.tusur.ru/ru/resursy/bazy-dannyh>.

#### **8. Материально-техническое и программное обеспечение дисциплины**

#### **8.1. Материально-техническое и программное обеспечение для лекционных занятий**

Для проведения занятий лекционного типа, групповых и индивидуальных консультаций, текущего контроля и промежуточной аттестации используется учебная аудитория с достаточным количеством посадочных мест для учебной группы, оборудованная доской и стандартной учебной мебелью. Имеются мультимедийное оборудование и учебно-наглядные пособия, обеспечивающие тематические иллюстрации по лекционным разделам дисциплины.

#### **8.2. Материально-техническое и программное обеспечение для практических занятий**

Лаборатория робототехники и ЧПУ технологическим оборудованием: учебная аудитория для проведения занятий практического типа, учебная аудитория для проведения занятий лабораторного типа, учебная аудитория для проведения занятий семинарского типа; 634034, Томская область, г. Томск, Вершинина улица, д. 74, 201а ауд.

Описание имеющегося оборудования:

- Персональные компьютеры (5 шт.);
- Робот учебный УР7/3;
- Цифровой осциллограф DSО 3062А (4 шт.);

- Учебный лабораторный комплекс «Силовые цепи энергетической электроники» включает лабораторные стенды: "Для исследования асинхронных электроприводов" (2шт.), "Для исследования вентильных электроприводов" (2шт.), "Для исследования электроприводов постоянного тока";

- Комплект специализированной учебной мебели;
- Рабочее место преподавателя.
- Программное обеспечение:
- Adobe Acrobat Reader;
- Far Manager;
- Google Chrome;
- LTspice 4;
- LibreOffice;
- Mathworks Matlab;
- Mathworks Simulink 6.5;
- Microsoft Visual Studio;
- Microsoft Windows XP;
- PTC Mathcad 13, 14;

#### **8.3. Материально-техническое и программное обеспечение для лабораторных работ**

Лаборатория робототехники и ЧПУ технологическим оборудованием: учебная аудитория для проведения занятий практического типа, учебная аудитория для проведения занятий лабораторного типа, учебная аудитория для проведения занятий семинарского типа; 634034,

Томская область, г. Томск, Вершинина улица, д. 74, 201а ауд.

- Описание имеющегося оборудования:
- Персональные компьютеры (5 шт.);
- Робот учебный УР7/3;
- Цифровой осциллограф DSО 3062А (4 шт.);

- Учебный лабораторный комплекс «Силовые цепи энергетической электроники» включает лабораторные стенды: "Для исследования асинхронных электроприводов" (2шт.), "Для исследования вентильных электроприводов" (2шт.), "Для исследования электроприводов постоянного тока";

- Комплект специализированной учебной мебели;

- Рабочее место преподавателя.

Программное обеспечение:

- Adobe Acrobat Reader;
- Far Manager;
- Google Chrome;
- LibreOffice;
- Mathworks Matlab;
- Mathworks Simulink 6.5;
- Microsoft Windows XP;
- PTC Mathcad 13, 14;
- STDU viewer 1.6.375;

#### **8.4. Материально-техническое и программное обеспечение для курсового проекта**

Лаборатория робототехники и ЧПУ технологическим оборудованием: учебная аудитория для проведения занятий практического типа, учебная аудитория для проведения занятий лабораторного типа, учебная аудитория для проведения занятий семинарского типа; 634034, Томская область, г. Томск, Вершинина улица, д. 74, 201а ауд.

Описание имеющегося оборудования:

- Персональные компьютеры (5 шт.);
- Робот учебный УР7/3;
- Цифровой осциллограф DSО 3062А (4 шт.);

- Учебный лабораторный комплекс «Силовые цепи энергетической электроники» включает лабораторные стенды: "Для исследования асинхронных электроприводов" (2шт.), "Для исследования вентильных электроприводов" (2шт.), "Для исследования электроприводов постоянного тока";

- Комплект специализированной учебной мебели;
- Рабочее место преподавателя.
- Программное обеспечение:
- Far Manager;
- Free Pascal;
- Google Chrome;
- LTspice 4;
- LibreOffice;
- Mathworks Simulink 6.5;
- Microsoft Windows XP;
- PTC Mathcad 13, 14;
- STDU viewer 1.6.375;
- WinDjView;

### **8.5. Материально-техническое и программное обеспечение для самостоятельной работы**

Для самостоятельной работы используются учебные аудитории (компьютерные классы), расположенные по адресам:

- 634050, Томская область, г. Томск, Ленина проспект, д. 40, 233 ауд.;
- 634045, Томская область, г. Томск, ул. Красноармейская, д. 146, 201 ауд.;
- 634034, Томская область, г. Томск, Вершинина улица, д. 47, 126 ауд.;

- 634034, Томская область, г. Томск, Вершинина улица, д. 74, 207 ауд.

Описание имеющегося оборудования:

- учебная мебель;

- компьютеры;

- компьютеры подключены к сети «Интернет» и обеспечивают доступ в электронную информационно-образовательную среду ТУСУРа.

Перечень программного обеспечения:

- Microsoft Windows;
- OpenOffice;
- Kaspersky Endpoint Security 10 для Windows;
- 7-Zip;
- Google Chrome.

#### **8.6. Материально-техническое обеспечение дисциплины для лиц с ограниченными возможностями здоровья и инвалидов**

Освоение дисциплины лицами с ограниченными возможностями здоровья и инвалидами осуществляется с использованием средств обучения общего и специального назначения.

При занятиях с обучающимися с **нарушениями слуха** предусмотрено использование звукоусиливающей аппаратуры, мультимедийных средств и других технических средств приема/передачи учебной информации в доступных формах, мобильной системы преподавания для обучающихся с инвалидностью, портативной индукционной системы. Учебная аудитория, в которой занимаются обучающиеся с нарушением слуха, оборудована компьютерной техникой, аудиотехникой, видеотехникой, электронной доской, мультимедийной системой.

При занятиях с обучающимися с **нарушениями зрения** предусмотрено использование в лекционных и учебных аудиториях возможности просмотра удаленных объектов (например, текста на доске или слайда на экране) при помощи видеоувеличителей для комфортного просмотра.

При занятиях с обучающимися с **нарушениями опорно-двигательного аппарата** используются альтернативные устройства ввода информации и другие технические средства приема/передачи учебной информации в доступных формах, мобильной системы обучения для людей с инвалидностью.

### **9. Оценочные материалы и методические рекомендации по организации изучения дисциплины**

### **9.1. Содержание оценочных материалов для текущего контроля и промежуточной аттестации**

Для оценки степени сформированности и уровня освоения закрепленных за дисциплиной компетенций используются оценочные материалы, представленные в таблице 9.1.

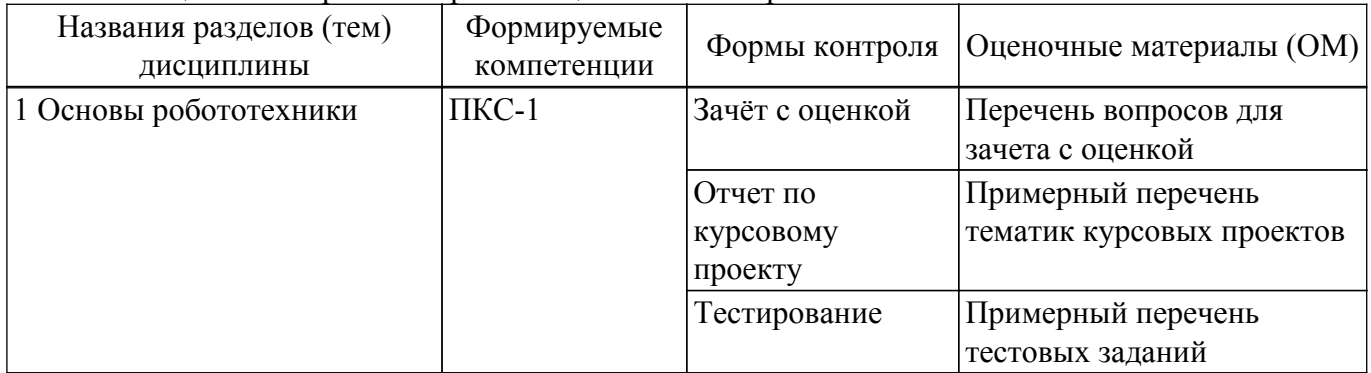

Таблица 9.1 – Формы контроля и оценочные материалы

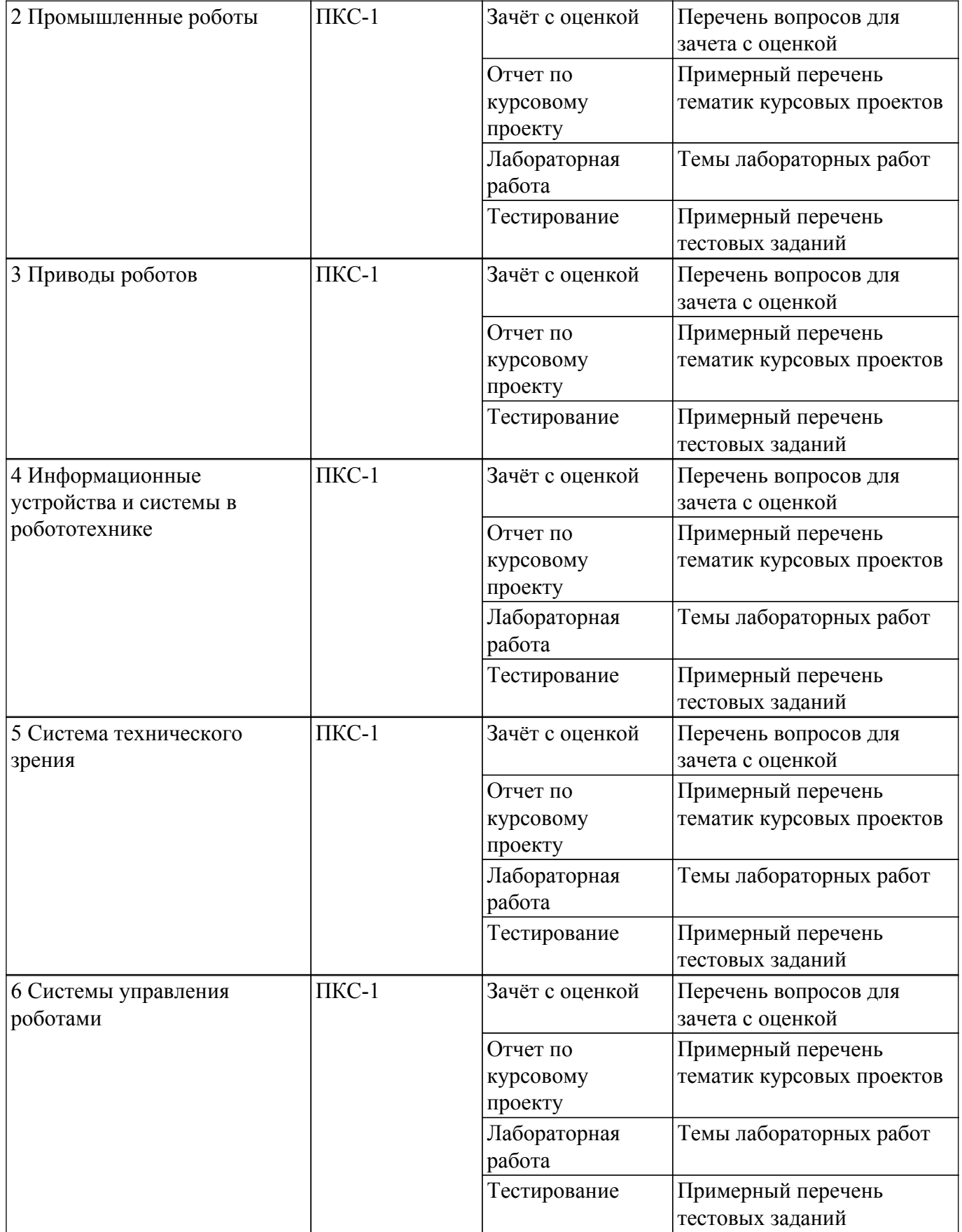

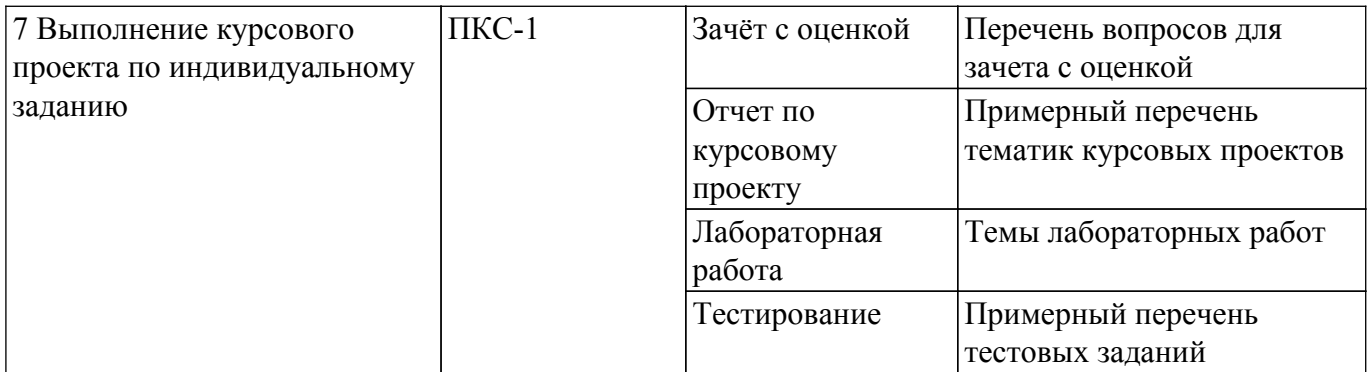

Шкала оценки сформированности отдельных планируемых результатов обучения по дисциплине приведена в таблице 9.2.

Таблица 9.2 – Шкала оценки сформированности планируемых результатов обучения по дисциплине

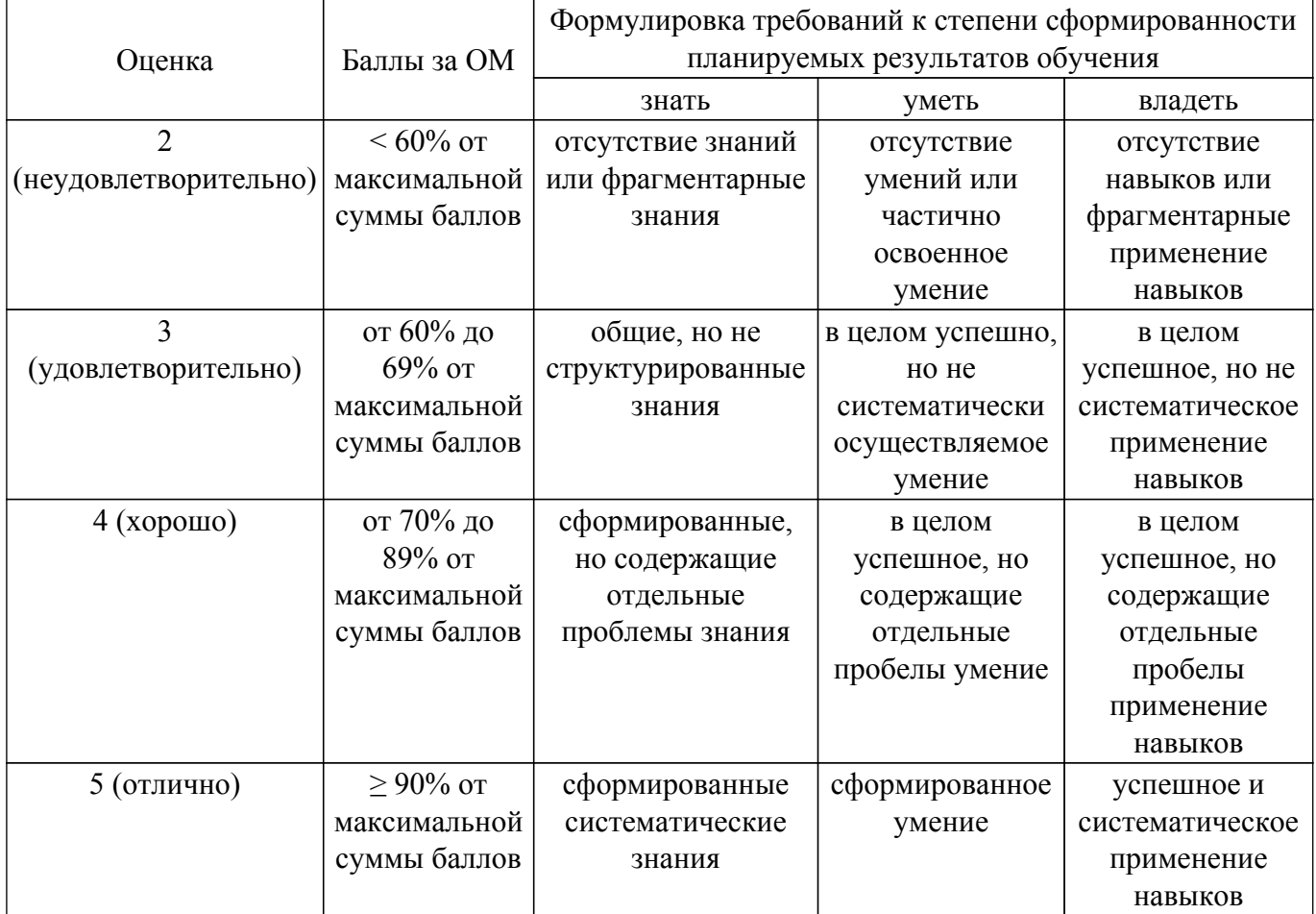

Шкала комплексной оценки сформированности компетенций приведена в таблице 9.3. Таблица 9.3 – Шкала комплексной оценки сформированности компетенций

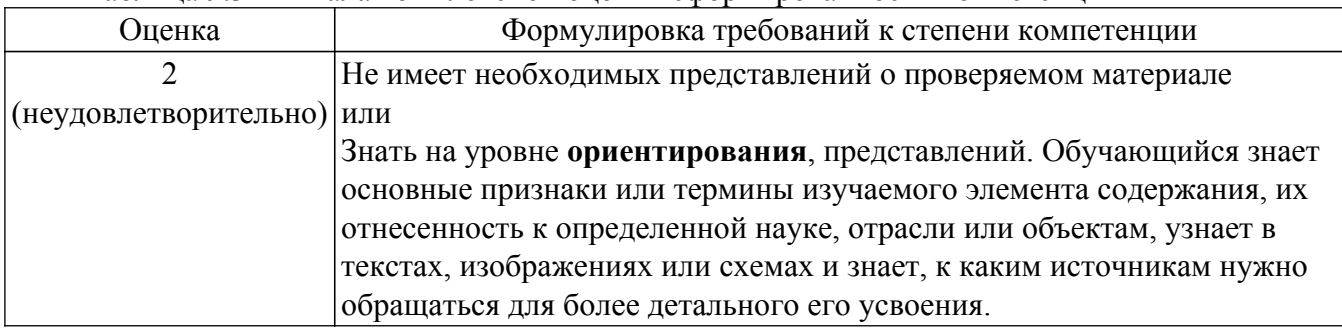

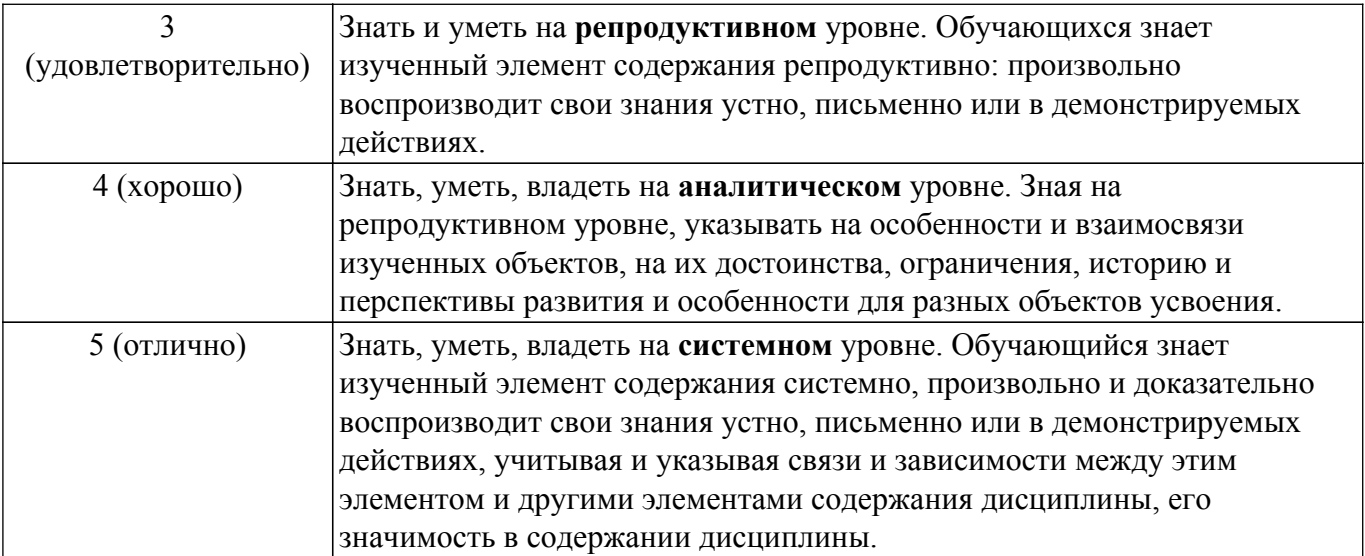

### **9.1.1. Примерный перечень тестовых заданий**

- 1. Какой раздел робототехники изучает методы функциональной имитации возможностей человеческого разума и создания систем, способных самостоятельно рассуждать, решать задачи с неизвестной для данного устройства схемой решения?
	- Искусственный интеллект,
	- промышленная робототехника,
	- бионика,
	- измерительная технология.
- 2. Что является источником энергии электрического сервомеханизма?
	- воздух,
	- электродвигатель,
	- фазовращатель,
	- сельсин.
- 3. Какими функциями должен обладать робот для сортировки деталей на конвейере?
	- Функциями искусственного интеллекта,
	- иметь систему технического зрения,
	- иметь анализатор и синтезатор речи,
	- должен иметь искусственную кисть и захватное устройство.
- 4. Что является источником энергии пневматического сервомеханизма?
	- масло,
	- жидкость,
	- сжатый воздух,
	- электродвигатель.
- 5. Какой датчик позволяет измерять крутящий момент на валу двигателя промышленного робота?
	- кодовый датчик,
	- потенциометрический датчик,
	- тензометрический датчик,
	- импульсный датчик.
- 6. Что является источником энергии электрогидравлического сервомеханизма?
	- масло,
	- жидкость,
	- сжатый воздух,
	- электродвигатель.
- 7. Искусственная система, имитирующая решение человеком сложных задач в процессе его жизнедеятельности, называется
	- искусственным интеллектом,
	- промышленной робототехникой,
	- промышленным интеллектом,
	- бионикой.
- 8. Устройство для выполнения двигательных функций, аналогичных функциям руки человека, называется
	- манипулятором,
	- схватом,
	- захватом,
	- кистью.
- 9. Автоматическая машина, состоящая из исполнительного устройства в виде манипулятора и перепрограммируемого устройства программного управления называется
	- промышленным роботом,
	- интеллектуальным роботом,
	- специализированным роботом,
	- мобильным роботом.
- 10. Определить значение выходного напряжения потенциометрического датчика перемещения, если движок потенциометра переместился на 1 мм (к=1).
	- $0.1$  MB,
	- 1 мВ,
	- 10 мВ,
	- 20 мВ.
- 11. Роботы, приспособленные для определенного вида технологических операций, называются
	- специализированными роботами,
	- программными роботами,
	- промышленными роботами,
	- технологическими роботами.
- 12. Какие способы программирования в робототехнике вы знаете?
	- программирование расчетным путем,
	- программирование путем обучения,
	- перепрограммирование путем переключения программ,
	- программирование путем считывания координат готовой детали.
- 13. Из каких основных частей состоит гибкий производственный модуль?
	- один-три станка, роботы, вспомогательные механизмы, микро ЭВМ;
		- один станок, роботы;
		- один-три станка, вспомогательные механизмы;
		- один станок , вспомогательные механизмы.

### **9.1.2. Перечень вопросов для зачета с оценкой**

- 1. Какой раздел робототехники изучает методы функциональной имитации возможностей человеческого разума и создания технических систем, способных самостоятельно рассуждать, решать задачи с неизвестной для данного устройства схемой решения?
- 2. Что является источником энергии пневматического, электрогидравлического и электрического сервомеханизмов?
- 3. Для каких работ применяются роботы с контурным управлением?
- 4. Какие принципы управления используются в робототехнических системах?
- 5. Какой датчик позволяет измерять крутящий момент на валу двигателя промышленного робота?
- 6. Из каких компонентов состоит промышленный робот?
- 7. Какими функциональными узлами должна обладать система технического зрения?
- 8. Чем отличается робот от манипулятора?
- 9. Какие функции исполняют датчики в робототехнической системе?
- 10. Что такое прямая и обратная кинематическая задача?
- 11. Силомоментные системы очувствления.
- 12. Электропривод роботов-манипуляторов и обратные связи.
- 13. Тактильные системы очувствления.
- 14. Системы технического зрения и координаты сцены.
- 15. Локационные системы очувствления.
- 16. Способы программирования в робототехнике.
- 17. Искусственный интеллект в робототехнике.
- 18. Принципы управления в робототехнических системах.
- 19. Источником энергии пневматического, электрогидравлического и электрического сервомеханизмов.
- 20. Когнитивная робототехника.

### **9.1.3. Примерный перечень вопросов для защиты курсового проекта**

- 1. Кинематическая структурная схема движения робота-манипулятора по идентификации (различению) расположенных на сцене объектов и перемещению их в заданную область, укрупненный структурный алгоритм управления.
- 2. Структурная схема управления движением перемещающегося робота по безграничной сцене из заданной точки А в точку Б с требованием огибания препятствий, укрупненный структурный алгоритм управления.
- 3. Структурная схема движения перемещающегося робота по ограниченной сцене из заданной точки А в точку Б с требованием не выхода за границы сцены, укрупненный структурный алгоритм управления.
- 4. Кинематическая структурная схема движения робота-манипулятора по сортировке предметов различной формы по цветам, размещение объектов в заданных зонах сцены, укрупненный структурный алгоритм управления.
- 5. Структурная схема движения перемещающегося робота с задачей следования за заданным перемещающимся объектом на заданном расстоянии по ограниченной сцене, укрупненный структурный алгоритм управления.
- 6. Структурная схема движения перемещающегося робота по траектории, отмеченной на сцене цветовой полосой, укрупненный структурный алгоритм управления.

### **9.1.4. Примерный перечень тематик курсовых проектов**

- 1. Спроектировать движение робота-манипулятора по идентификации (различению) расположенных на сцене объектов и перемещению их в заданную область.
- 2. Спроектировать движение перемещающегося робота по безграничной сцене из заданной точки А в точку Б с требованием огибания препятствий.
- 3. Спроектировать движение перемещающегося робота по ограниченной сцене из заданной точки А в точку Б с требованием не выхода за границы сцены.
- 4. Спроектировать движение робота-манипулятора по сортировке предметов различной формы по цветам, размещение объектов в заданных зонах сцены.
- 5. Спроектировать движение перемещающегося робота с задачей следования за заданным перемещающимся объектом на заданном расстоянии по ограниченной сцене.
- 6. Спроектировать движение перемещающегося робота по траектории, отмеченной на сцене цветовой полосой.

### **9.1.5. Темы лабораторных работ**

- 1. Работа в программном пакете V-REP. Сцена, библиотека моделей, иерархия объектов.
- 2. Работа в пакете V-REP в соответствии с индивидуальным заданием. Управляющий код симуляции. Движение робота, принятие решений.
- 3. Выполнение индивидуального задания на учебном роботе УР-6.
- 4. Выполнение задания на учебном роботе УР-6. Защита индивидуального задания.
- 5. Подготовка технической документации отчета по КП

### **9.2. Методические рекомендации**

Учебный материал излагается в форме, предполагающей самостоятельное мышление студентов, самообразование. При этом самостоятельная работа студентов играет решающую роль в ходе всего учебного процесса.

Начать изучение дисциплины необходимо со знакомства с рабочей программой, списком учебно-методического и программного обеспечения. Самостоятельная работа студента включает работу с учебными материалами, выполнение контрольных мероприятий, предусмотренных учебным планом.

В процессе изучения дисциплины для лучшего освоения материала необходимо регулярно обращаться к рекомендуемой литературе и источникам, указанным в учебных материалах;

пользоваться через кабинет студента на сайте Университета образовательными ресурсами электронно-библиотечной системы, а также общедоступными интернет-порталами, содержащими научно-популярные и специализированные материалы, посвященные различным аспектам учебной дисциплины.

При самостоятельном изучении тем следуйте рекомендациям:

– чтение или просмотр материала осуществляйте со скоростью, достаточной для индивидуального понимания и освоения материала, выделяя основные идеи; на основании изученного составить тезисы. Освоив материал, попытаться соотнести теорию с примерами из практики;

– если в тексте встречаются незнакомые или малознакомые термины, следует выяснить их значение для понимания дальнейшего материала;

– осмысливайте прочитанное и изученное, отвечайте на предложенные вопросы.

Студенты могут получать индивидуальные консультации, в т.ч. с использованием средств телекоммуникации.

По дисциплине могут проводиться дополнительные занятия, в т.ч. в форме вебинаров. Расписание вебинаров и записи вебинаров публикуются в электронном курсе / электронном журнале по дисциплине.

#### **9.3. Требования к оценочным материалам для лиц с ограниченными возможностями здоровья и инвалидов**

Для лиц с ограниченными возможностями здоровья и инвалидов предусмотрены дополнительные оценочные материалы, перечень которых указан в таблице 9.2.

Таблица 9.2 – Дополнительные материалы оценивания для лиц с ограниченными возможностями здоровья и инвалидов

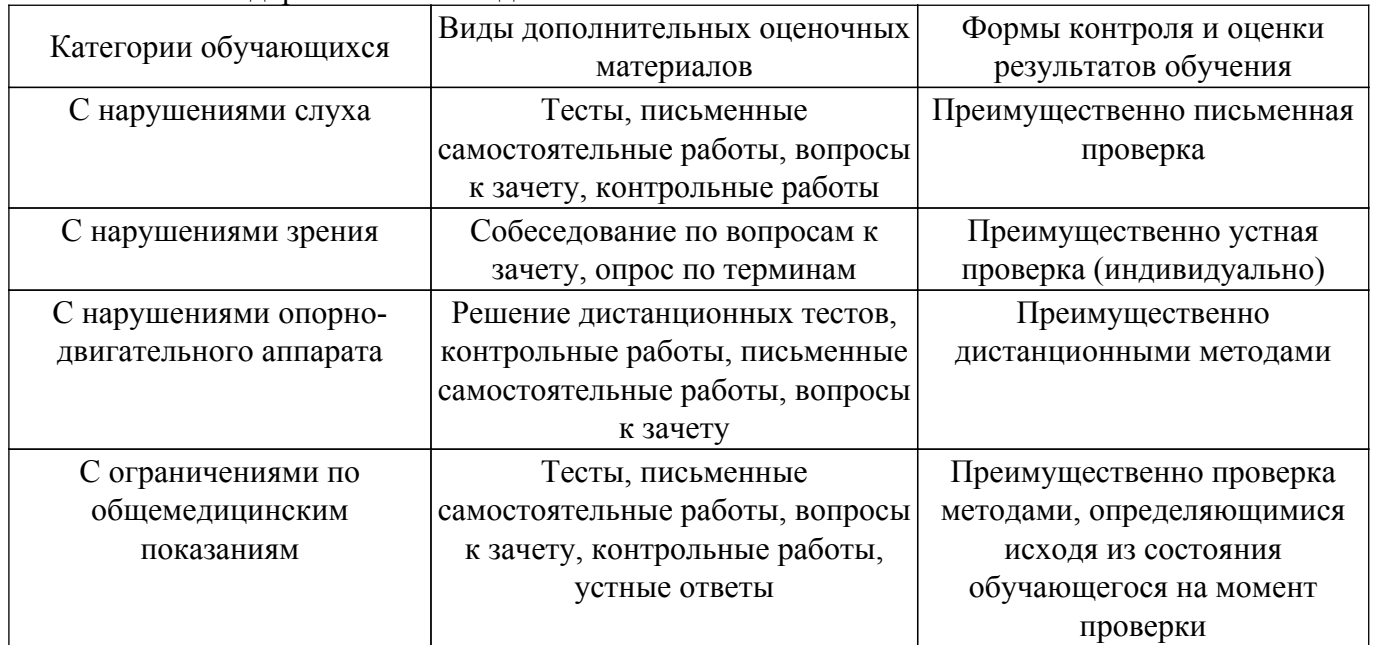

#### **9.4. Методические рекомендации по оценочным материалам для лиц с ограниченными возможностями здоровья и инвалидов**

Для лиц с ограниченными возможностями здоровья и инвалидов предусматривается доступная форма предоставления заданий оценочных средств, а именно:

- в печатной форме;
- в печатной форме с увеличенным шрифтом;
- в форме электронного документа;
- методом чтения ассистентом задания вслух;
- предоставление задания с использованием сурдоперевода.

Лицам с ограниченными возможностями здоровья и инвалидам увеличивается время на подготовку ответов на контрольные вопросы. Для таких обучающихся предусматривается доступная форма предоставления ответов на задания, а именно:

– письменно на бумаге;

– набор ответов на компьютере;

– набор ответов с использованием услуг ассистента;

– представление ответов устно.

Процедура оценивания результатов обучения лиц с ограниченными возможностями здоровья и инвалидов по дисциплине предусматривает предоставление информации в формах, адаптированных к ограничениям их здоровья и восприятия информации:

### **Для лиц с нарушениями зрения:**

– в форме электронного документа;

– в печатной форме увеличенным шрифтом.

**Для лиц с нарушениями слуха:**

– в форме электронного документа;

– в печатной форме.

### **Для лиц с нарушениями опорно-двигательного аппарата:**

– в форме электронного документа;

– в печатной форме.

При необходимости для лиц с ограниченными возможностями здоровья и инвалидов процедура оценивания результатов обучения может проводиться в несколько этапов.

## **ЛИСТ СОГЛАСОВАНИЯ**

Рассмотрена и одобрена на заседании кафедры ПрЭ протокол № 12 от «14» 12 2020 г. протокол № 12 от «<u>14 » 12 </u> 20<u>20</u> г.

# **СОГЛАСОВАНО:**

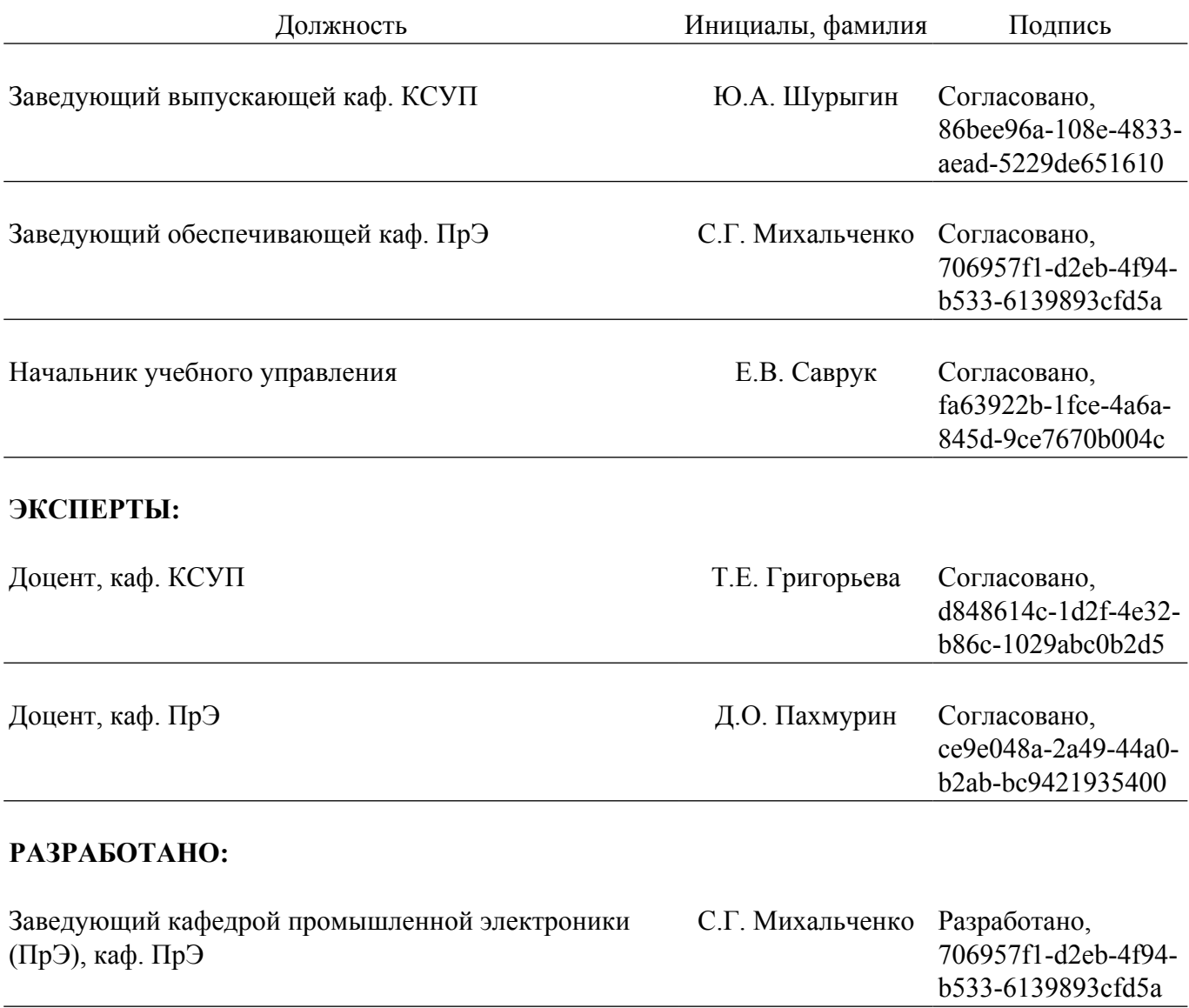